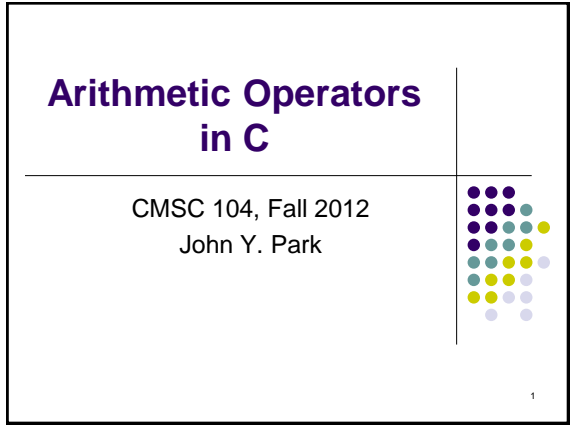

# **Arithmetic Operators**

#### Topics

- Arithmetic Operators
- Assignment Operators
- Operator Precedence
- Evaluating Arithmetic Expressions
- Incremental Programming

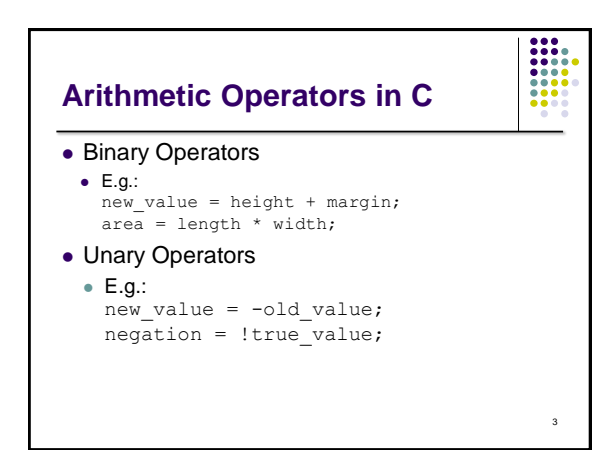

2

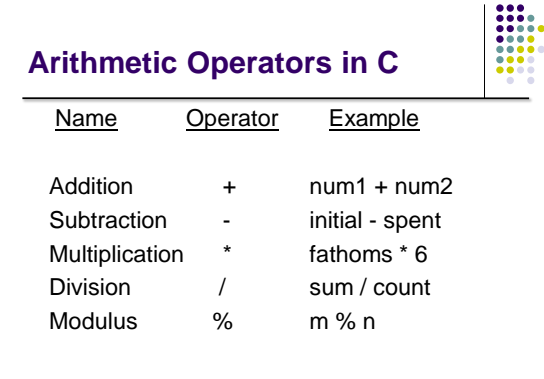

# **Types and Promotion**

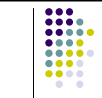

5

6

4

- Can mix types in numerical expressions
- Hierarchy of types
	- By precision: int -> float
	- By size: short -> long
- Lower size/precision is *promoted* to greater size/precision before operation is applied
- Result is also of promoted type

# **Types and Promotion**

#### E.g.:

int num\_sticks = 5; double avg\_stick\_length = 4.5; double total\_length;

total\_length = num\_sticks \* avg\_stick\_length;

num\_sticks would be converted to double-precision, then multiplied by avg\_stick\_length

#### **Division**

- If both operands of a division expression are integers, you will get an integer answer. The fractional portion is thrown away.
- $\bullet$  Examples : 17 / 5 = 3

 $4 / 3 = 1$  $35 / 9 = 3$ 

**Division (con't)**

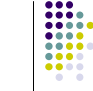

8

7

₩

- Division where at least one operand is a floating point number will produce a floating point answer.
- Examples :  $17.0 / 5 = 3.4$

 $4 / 3.2 = 1.25$ 

 $35.2 / 9.1 = 3.86813$ 

 What happens? The integer operand is temporarily converted to a floating point, then the division is performed.

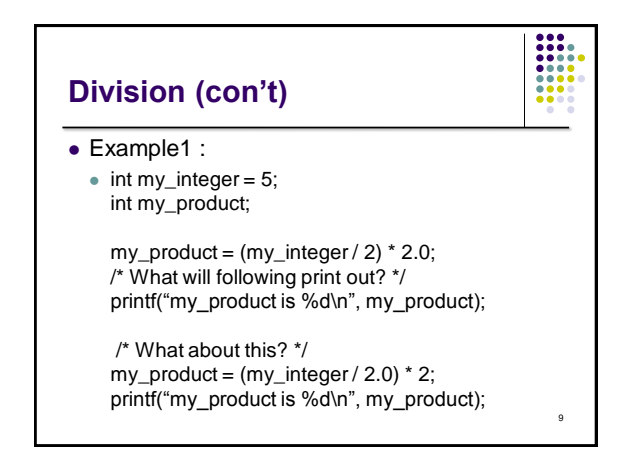

# **Division By Zero**

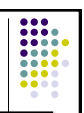

- Division by zero is mathematically undefined.
- If you allow division by zero in a program, it will cause a **fatal error**. Your program will terminate execution and give an error message.
- **Non-fatal errors** do not cause program termination, just produce incorrect results.

#### **Modulus**

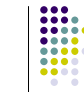

11

111

10

- The expression **m % n** yields the integer remainder after **m** is divided by **n**.
- Modulus is an integer operation -- both operands MUST be integers.
- Examples :  $17 \% 5 = 2$

 $6\%3 = 0$ 

 $9\% 2 = 1$  $5%8 = 5$ 

### **Uses for Modulus**

 Used to determine if an integer value is even or odd

 $5\%$  2 = 1 odd 4 % 2 = 0 even

If you take the modulus by 2 of an integer, a result of 1 means the number is odd and a result of 0 means the number is even.

The Euclid's GCD Algorithm (done earlier)

# **Arithmetic Operators Rules of Operator Precedence**

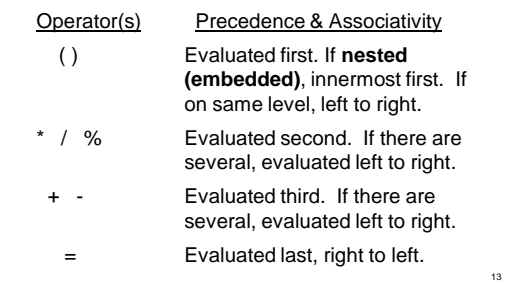

# **Using Parentheses**

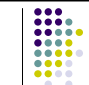

14

 Use parentheses to change the order in which an expression is evaluated.

 $a + b * c$  Would multiply  $b * c$  first, then add a to the result.

If you really want the sum of a and b to be multiplied by c, use parentheses to force the evaluation to be done in the order you want.

 $(a + b) * c$ 

• Also use parentheses to clarify a complex expression.

# **Practice With Evaluating Expressions**

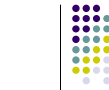

Given integer variables a, b, c, d, and e, where  $a = 1$ ,  $b = 2$ ,  $c = 3$ ,  $d = 4$ , evaluate the following expressions:

 $a + b - c + d$  $a * b / c$  $1 + a * b % c$  $a + d % b - c$  $e = b = d + c / b - a$ 

# **Good Programming Practice**

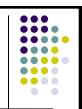

- $\bullet$  It is best not to take the "big bang" approach to coding.
- Use an **incremental approach** by writing your code in incomplete, yet working, pieces.
- For example, for your projects,
	- Don't write the whole program at once.
	- Just write enough to display the user prompt on the screen.
	- Get that part working first (compile and run).
	- 16 Next, write the part that gets the value from the user, and then just print it out.

# **Good Programming Practice (con't)**

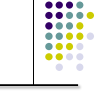

- Get that working (compile and run).
- Next, change the code so that you use the value in a calculation and print out the answer.
- Get that working (compile and run).
- Continue this process until you have the final version.
- Get the final version working.
- Bottom line: Always have a working version of your program!